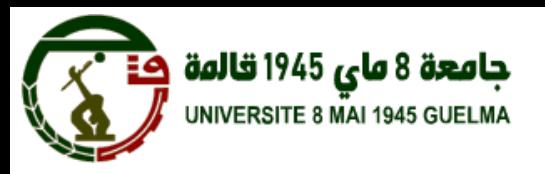

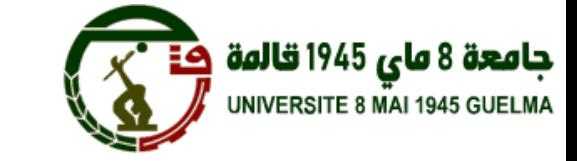

**منصة الجامعة االفتراضية التعليمية دليل الطالب**

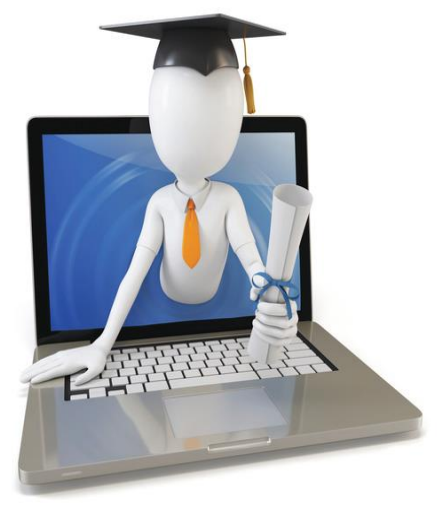

اجلامعة الافرتاضية جامعة **8**ماي **1945-**قاملة

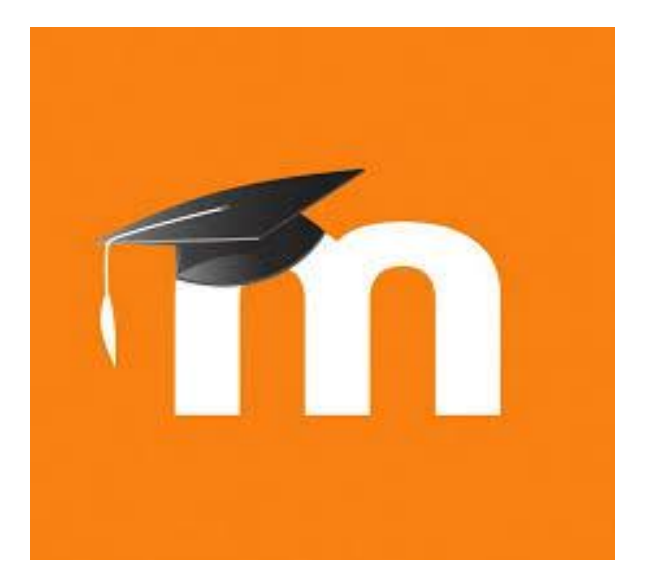

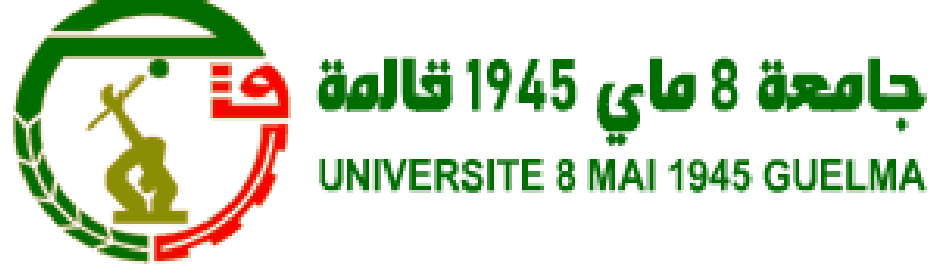

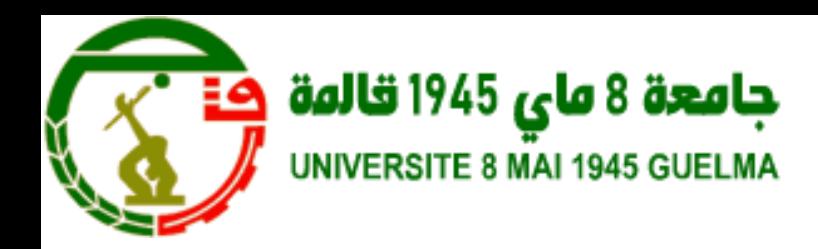

**جامعة 8ماي 1945قالمة**

**منصة الجامعة االفتراضية التعليمية**

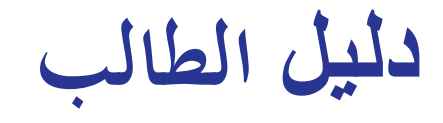

أول اتصال ابملوقع

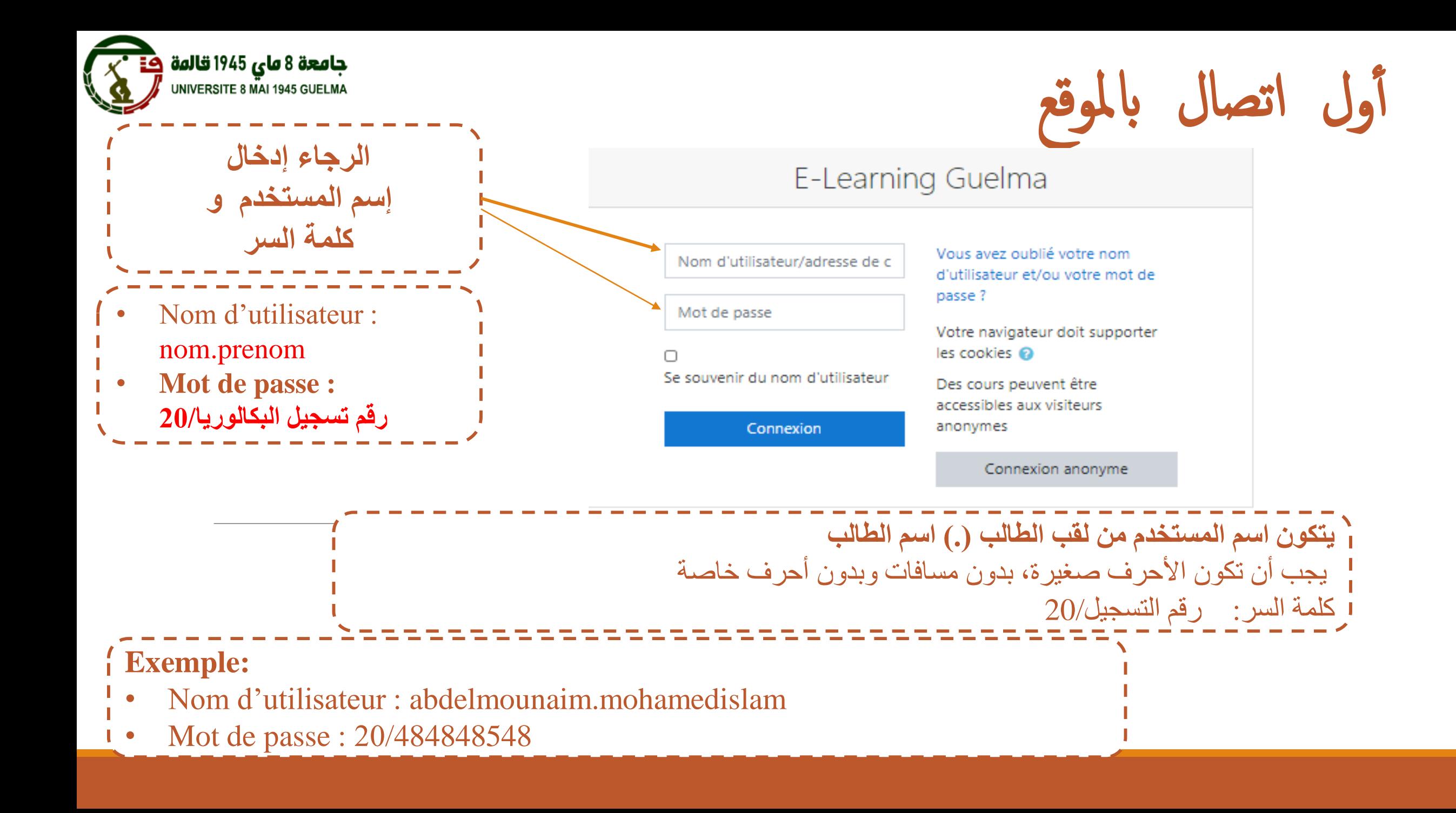

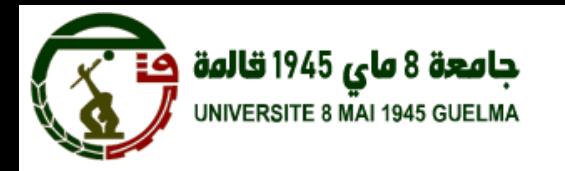

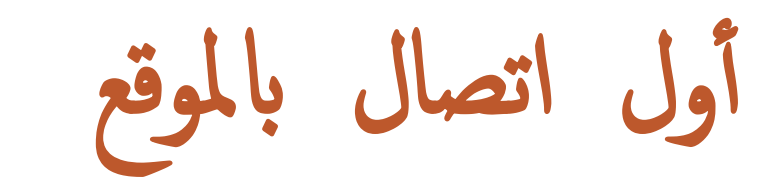

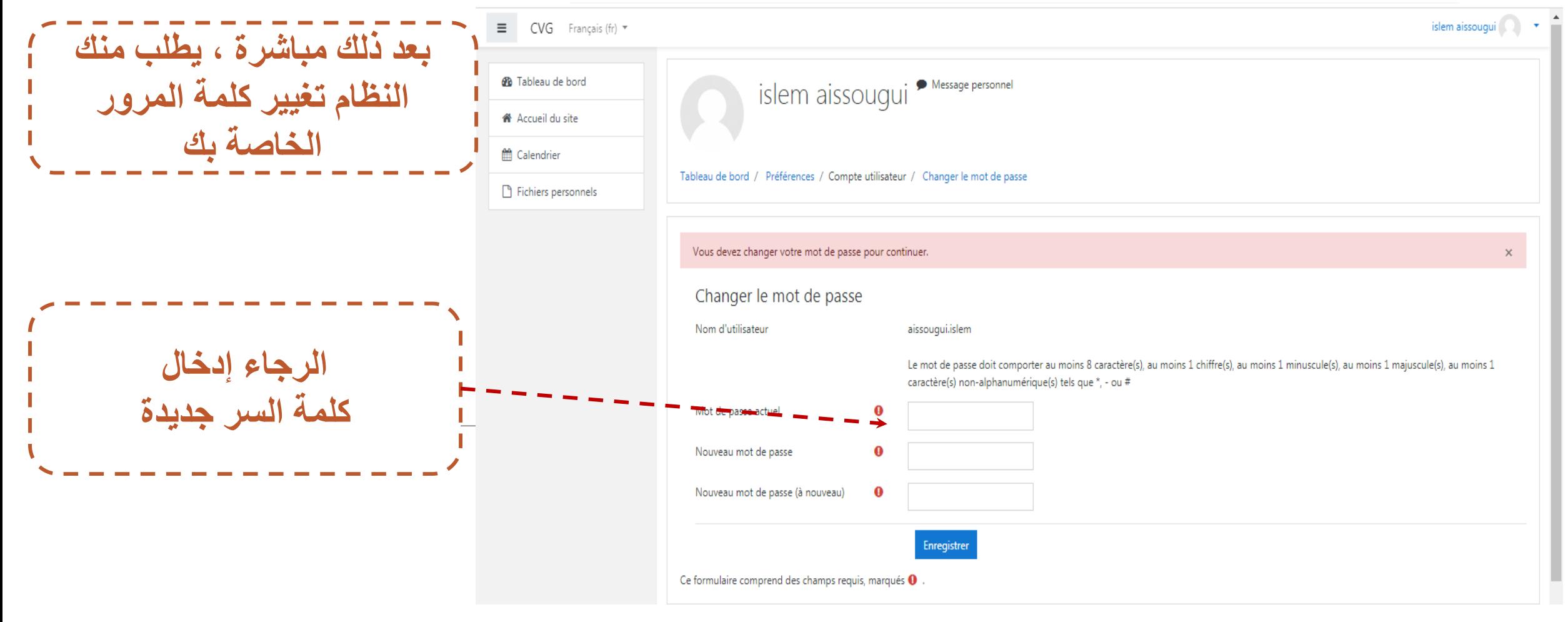

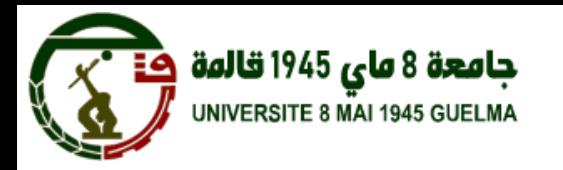

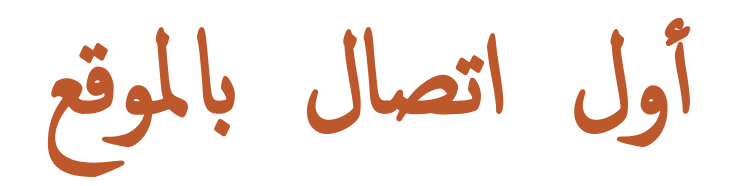

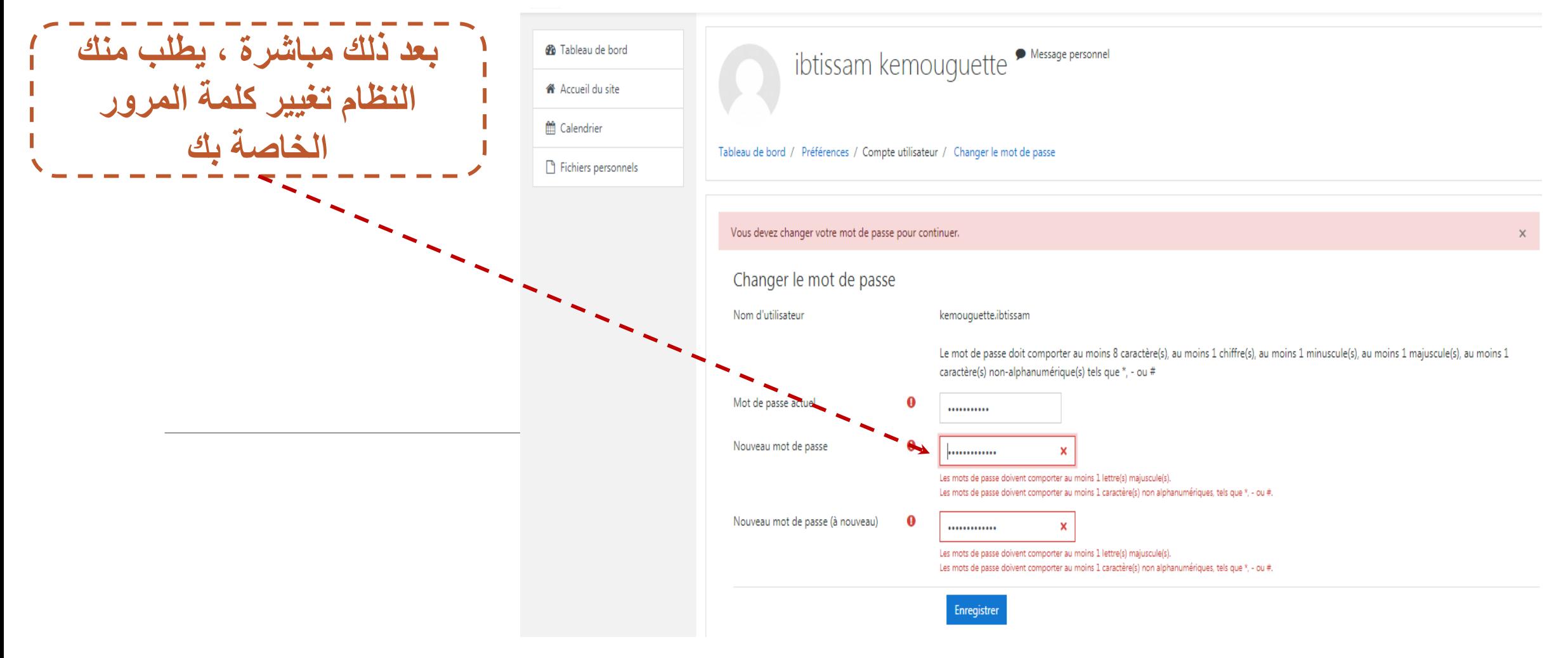

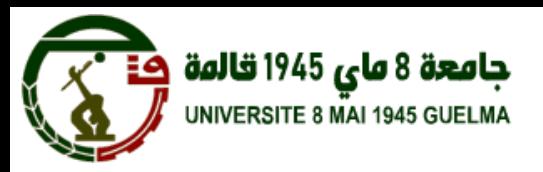

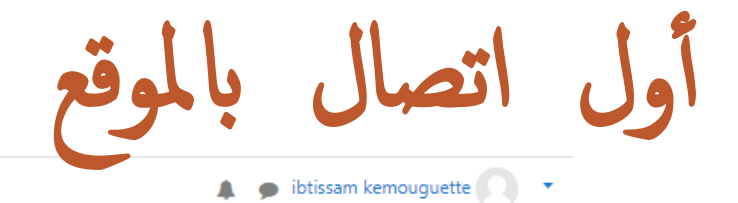

## $\equiv$  CVG Français (fr)  $\sim$

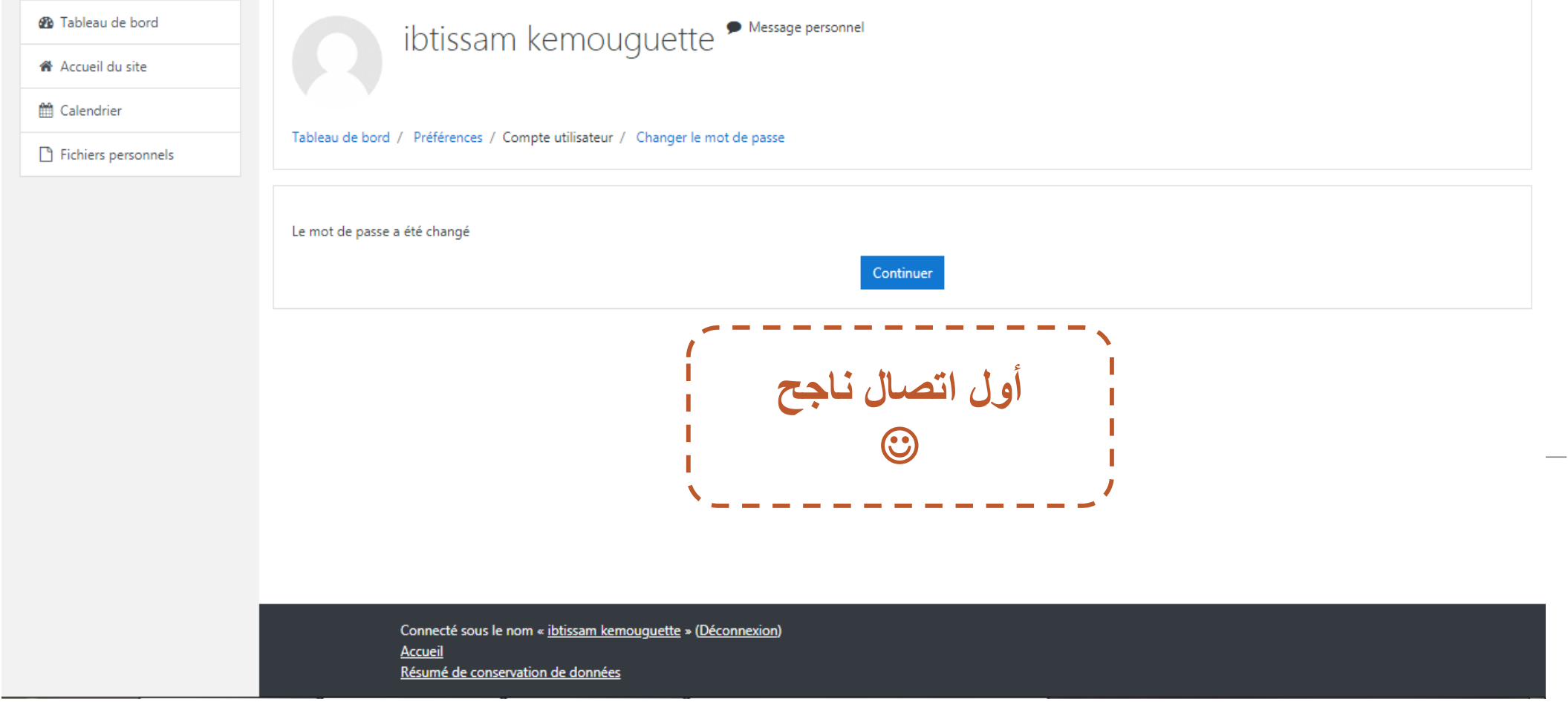

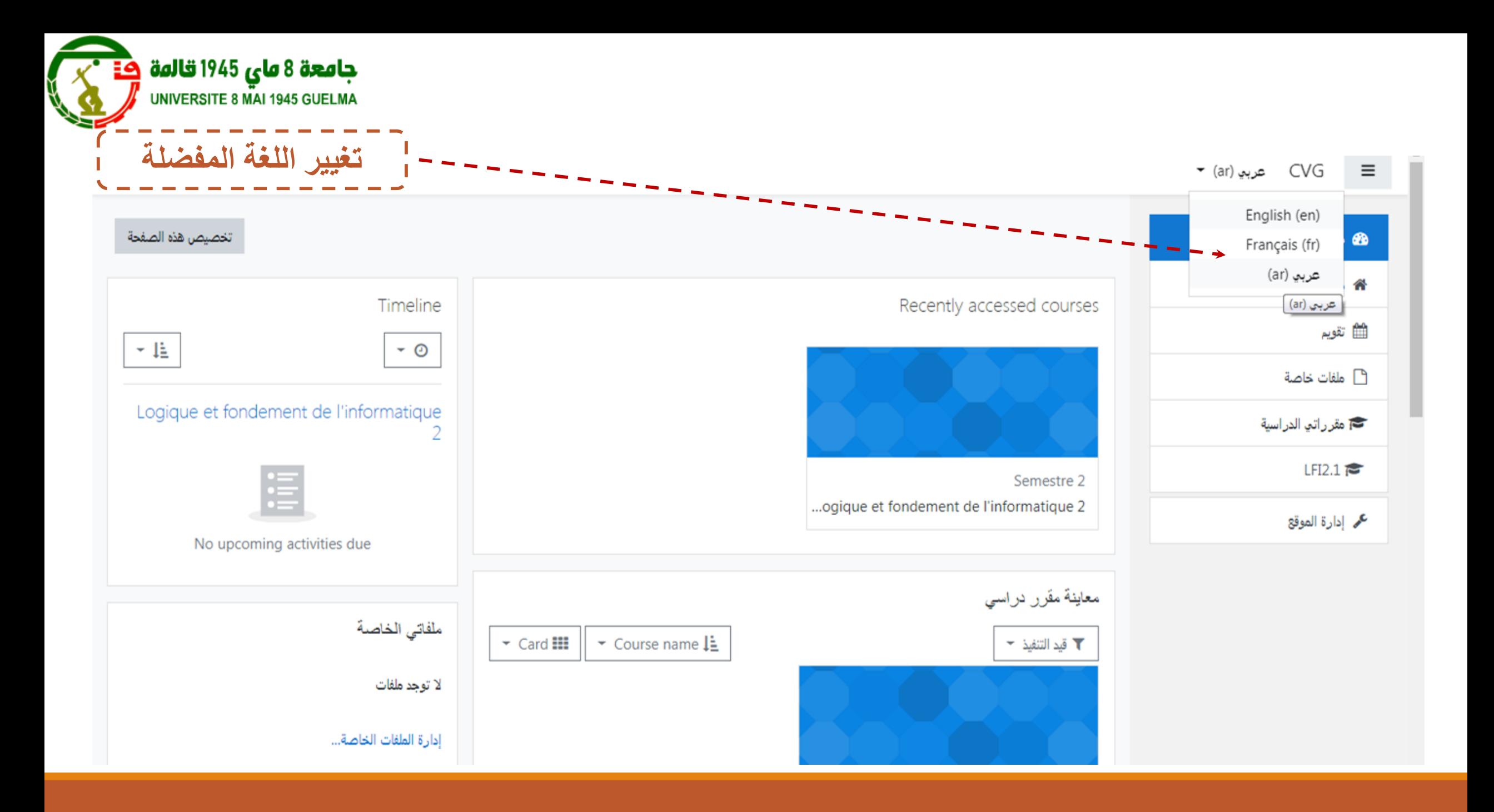

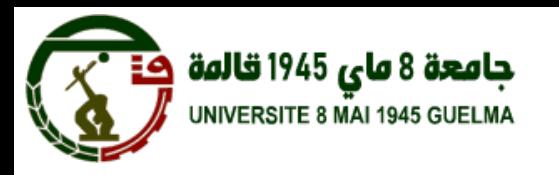

 $\begin{array}{c} \Xi \end{array}$ 

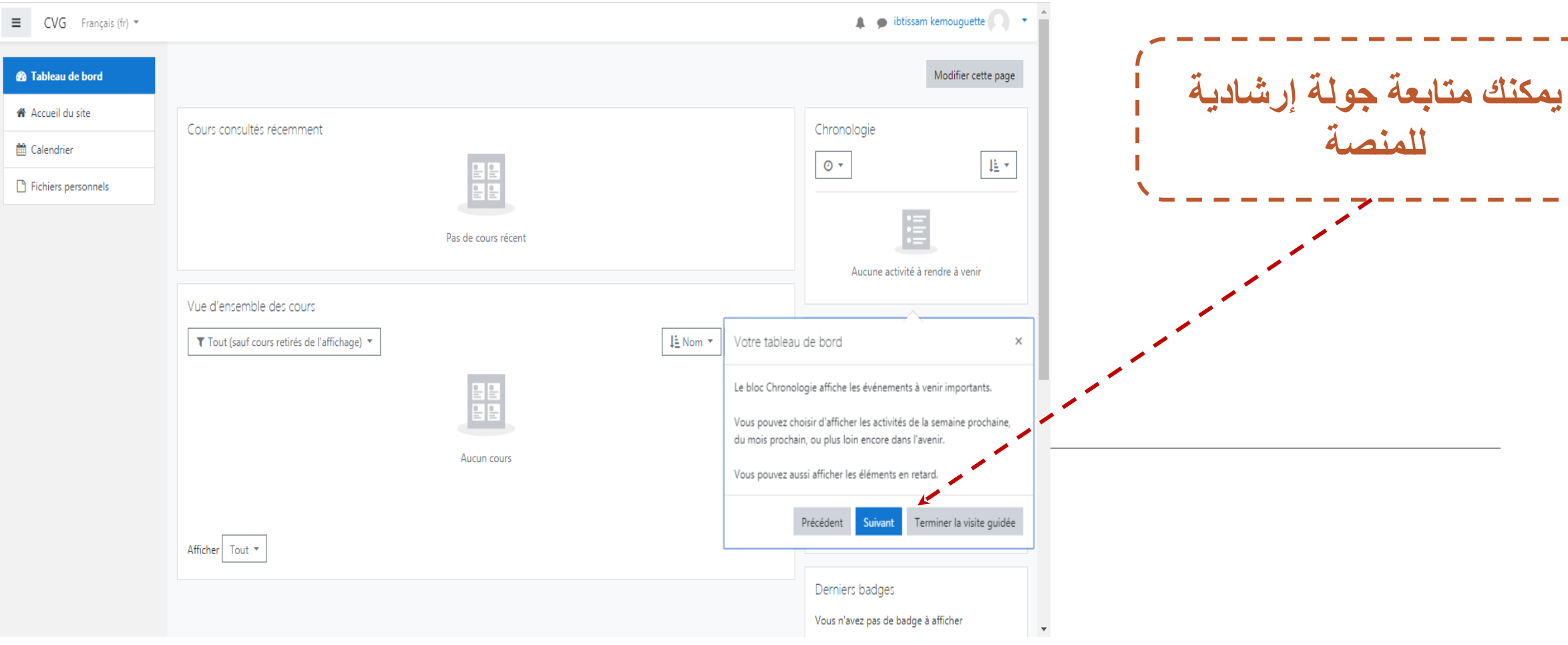

أول اتصال ابملوقع

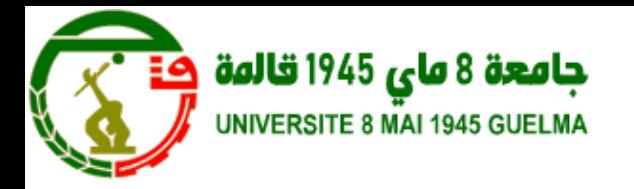

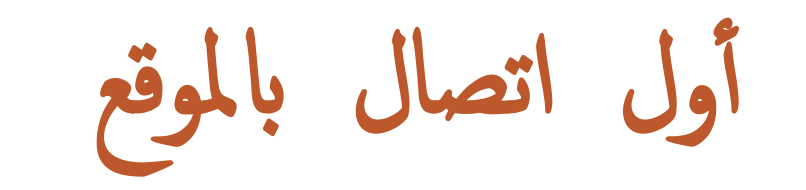

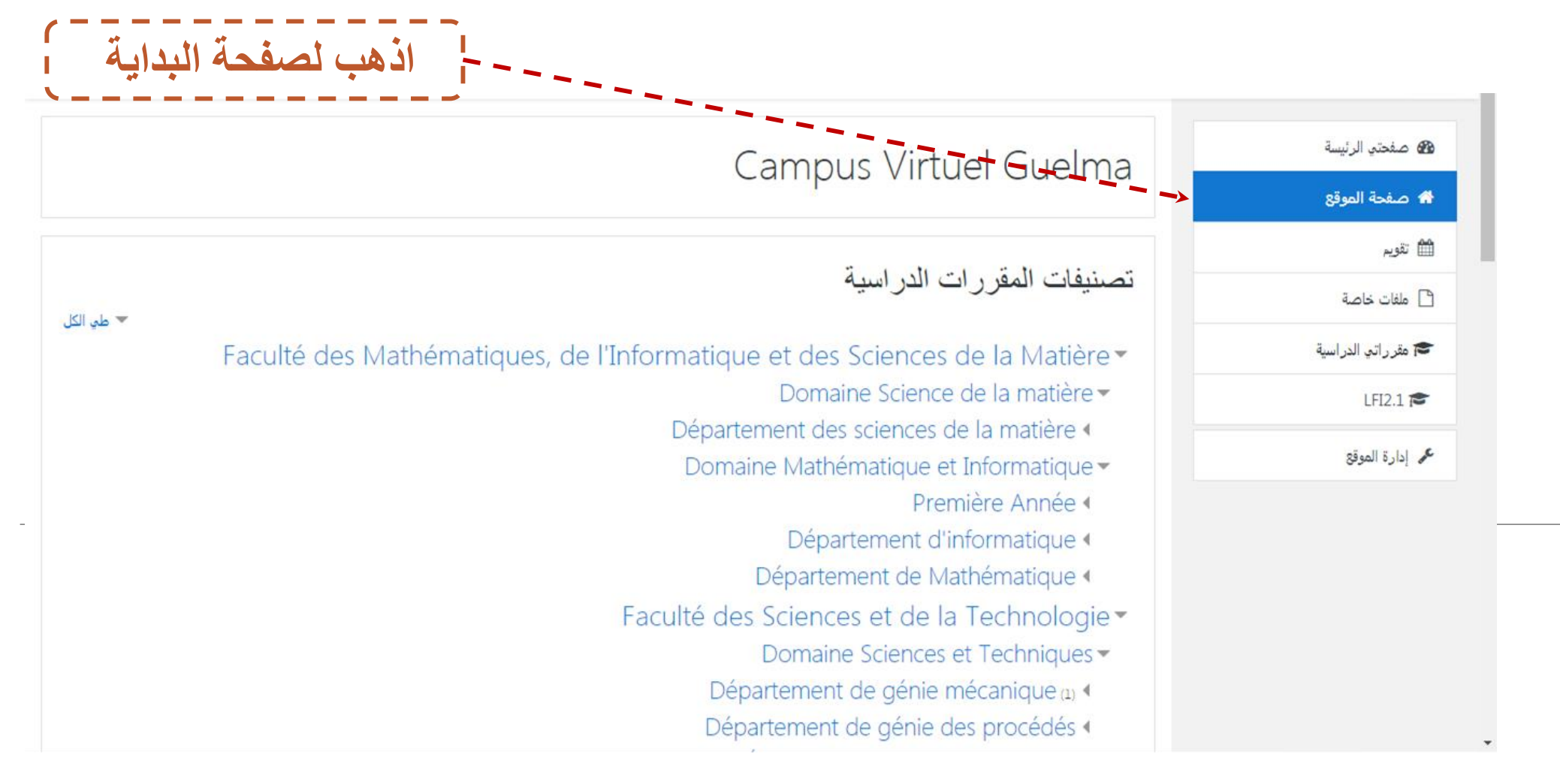

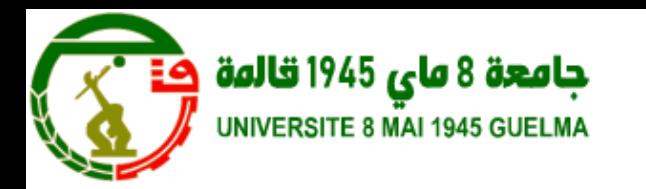

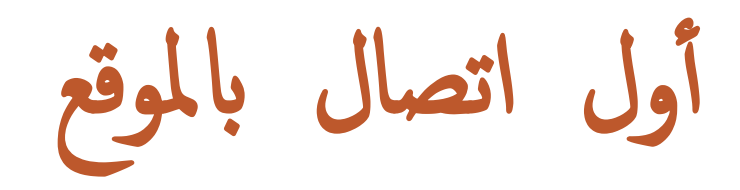

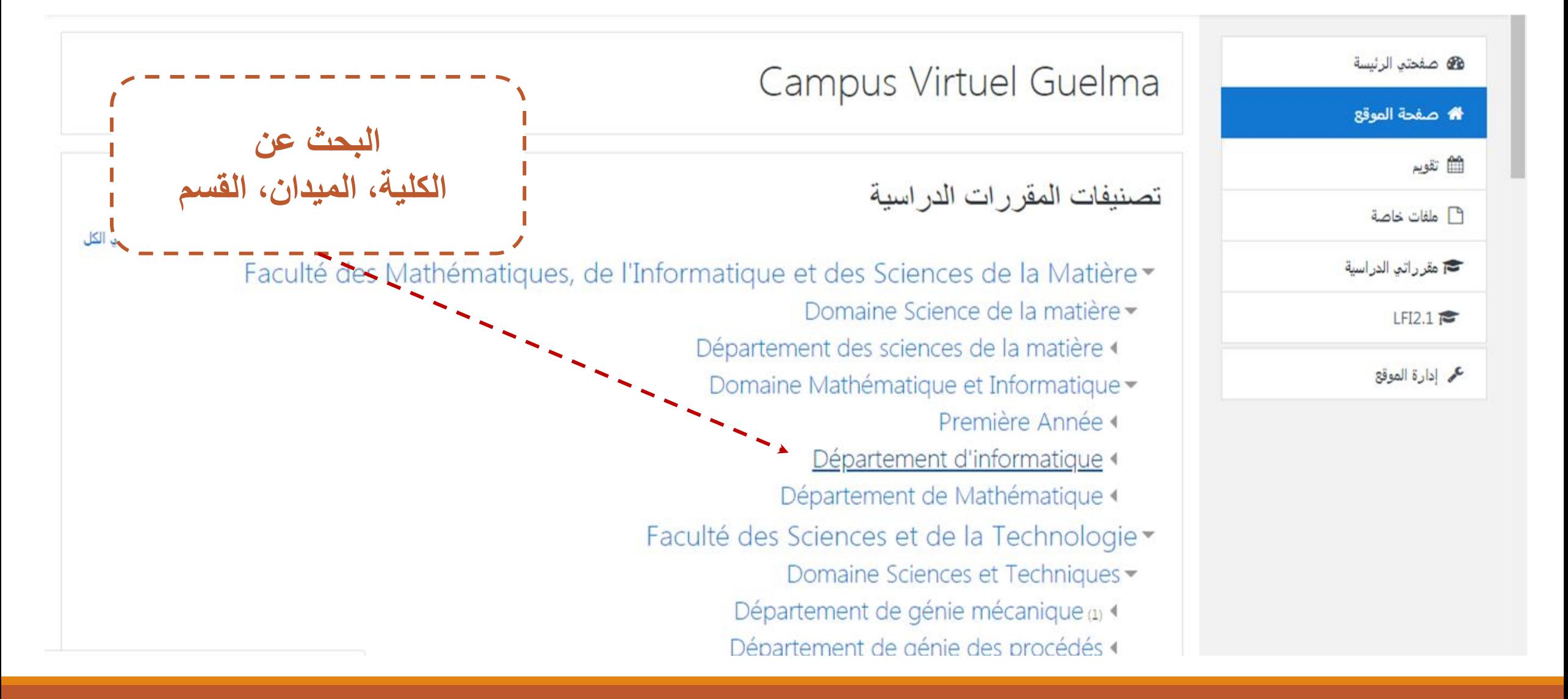

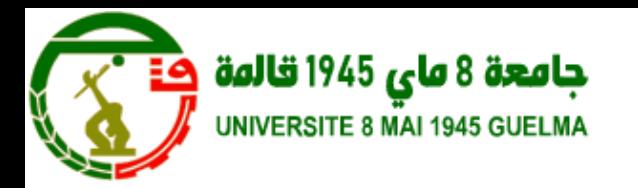

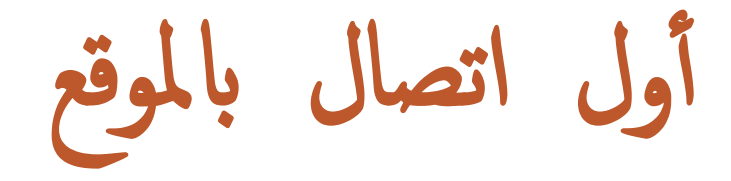

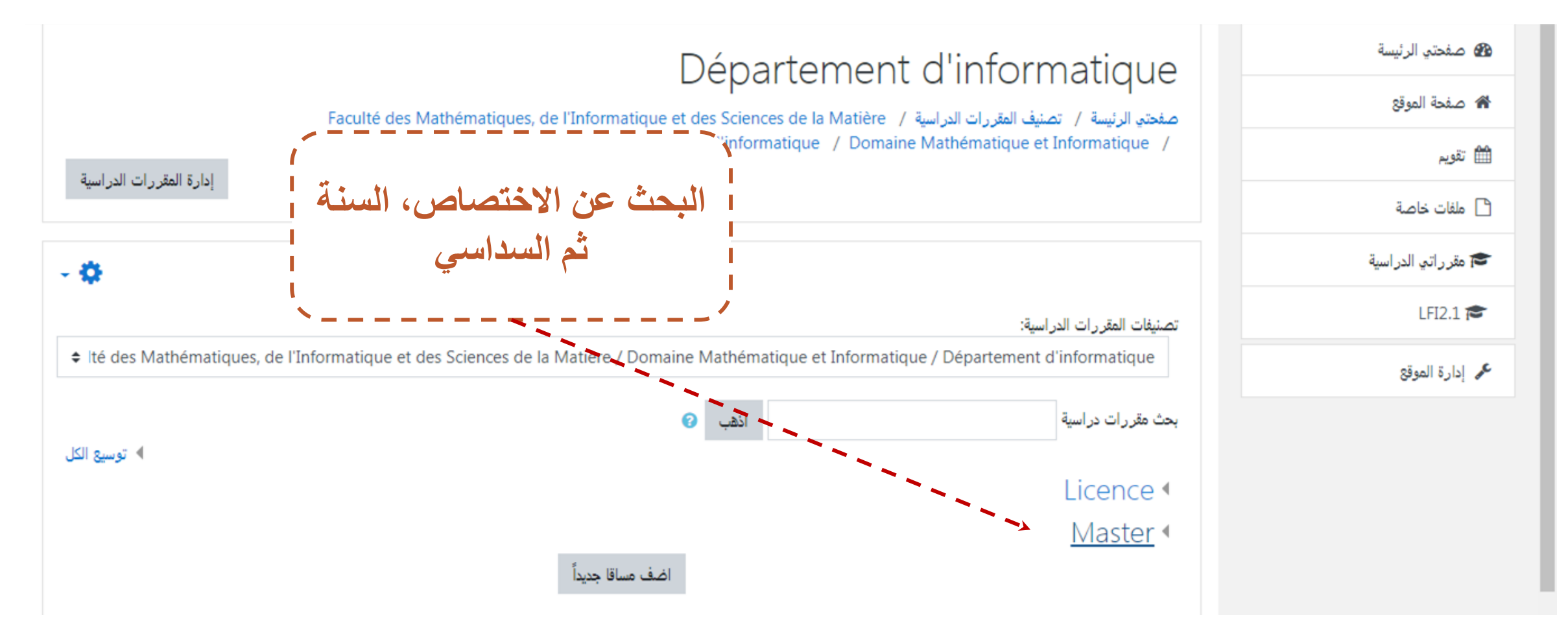

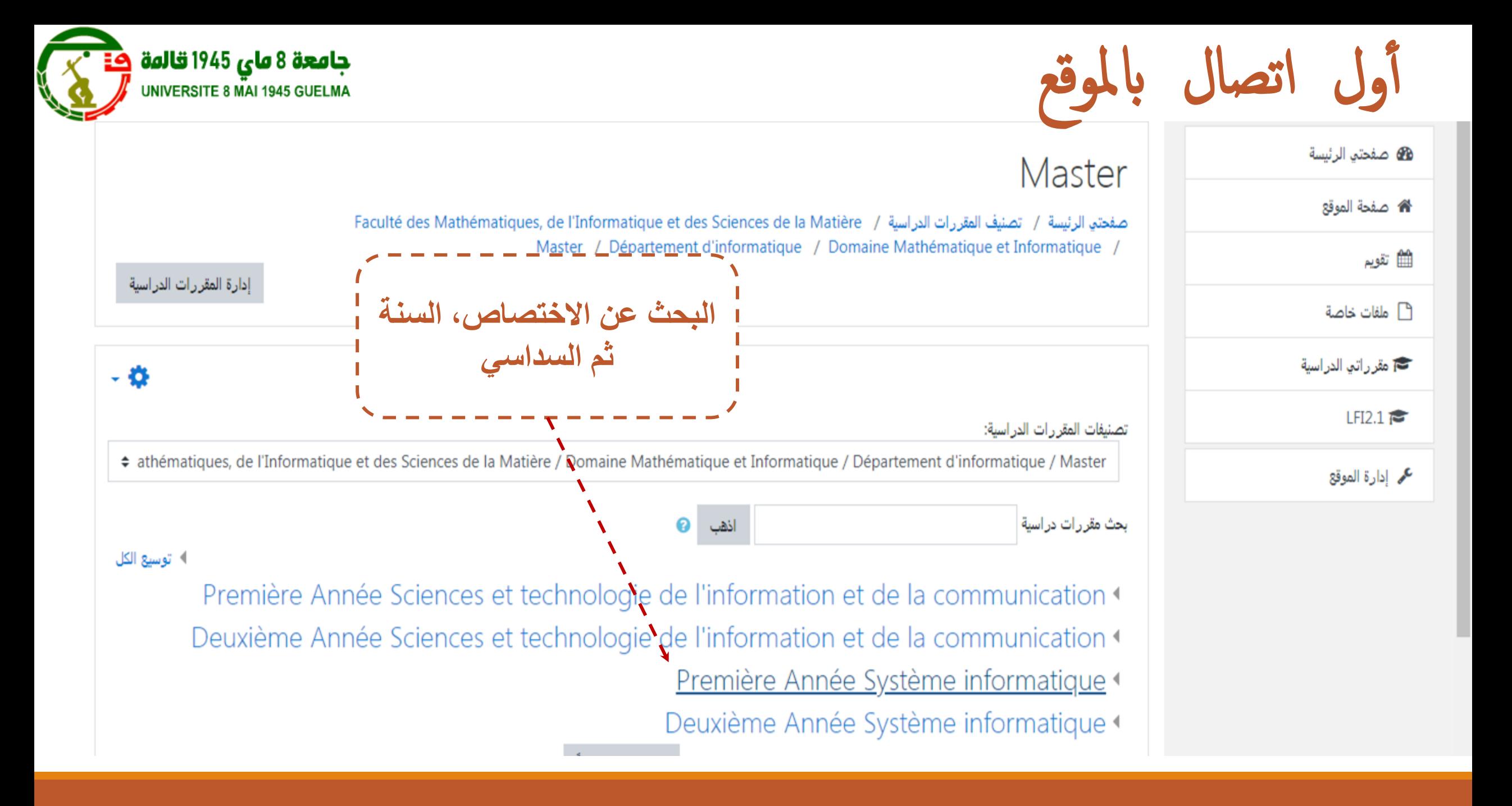

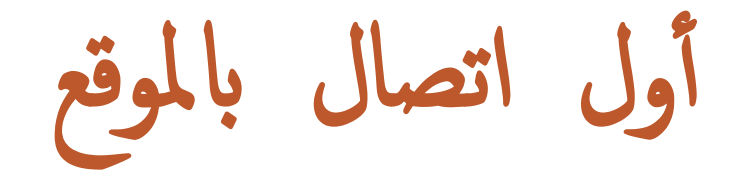

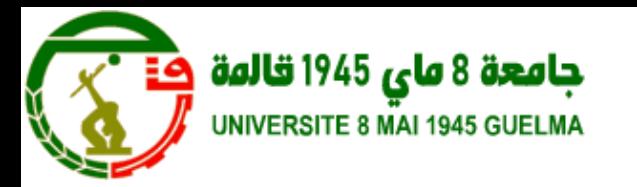

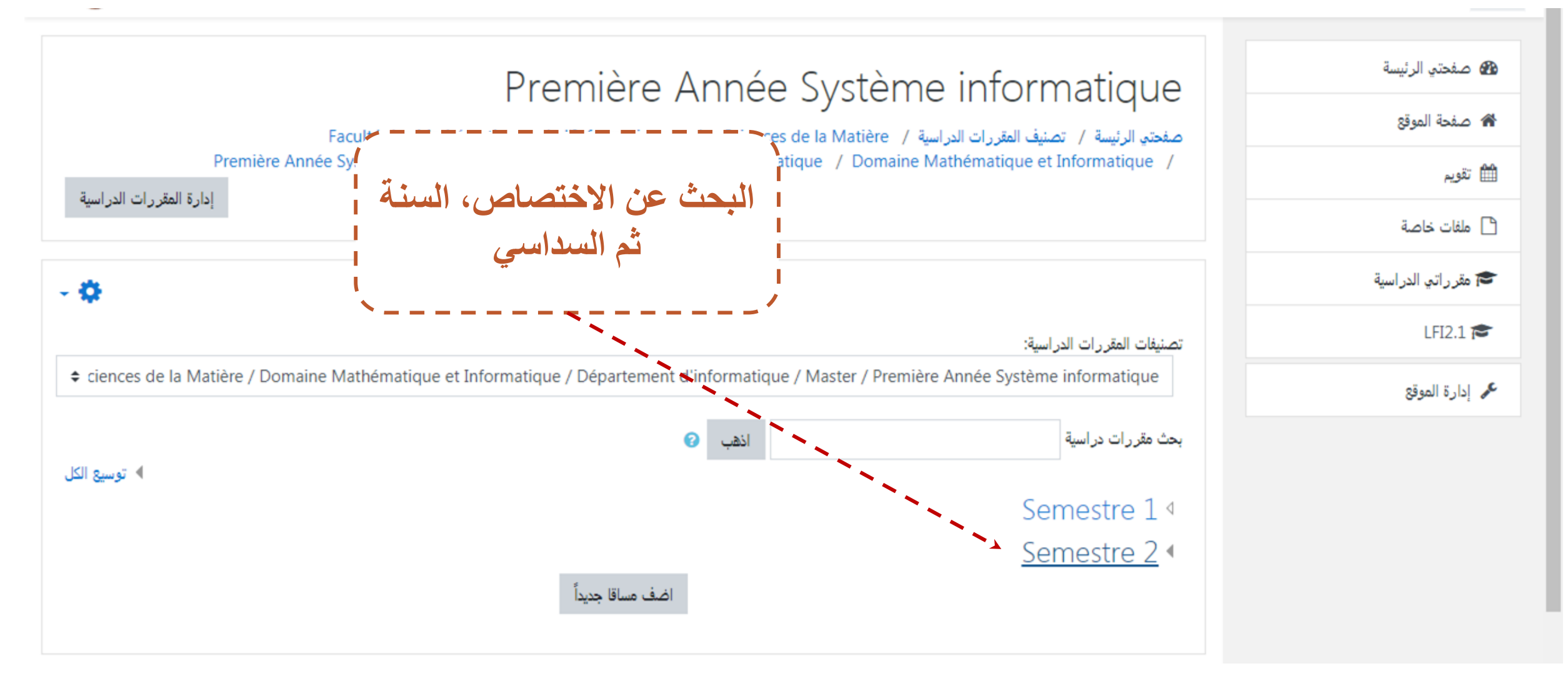

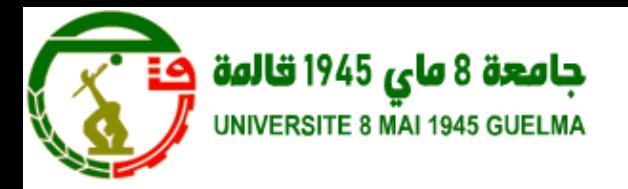

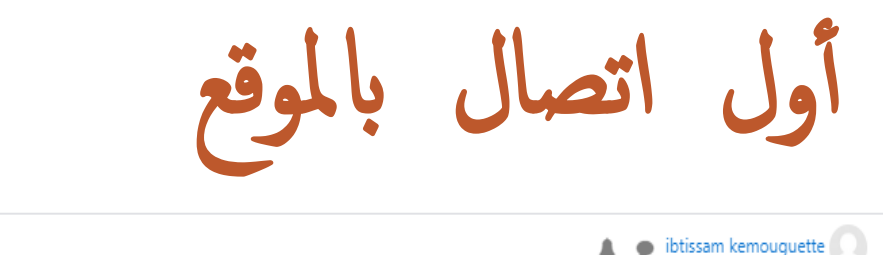

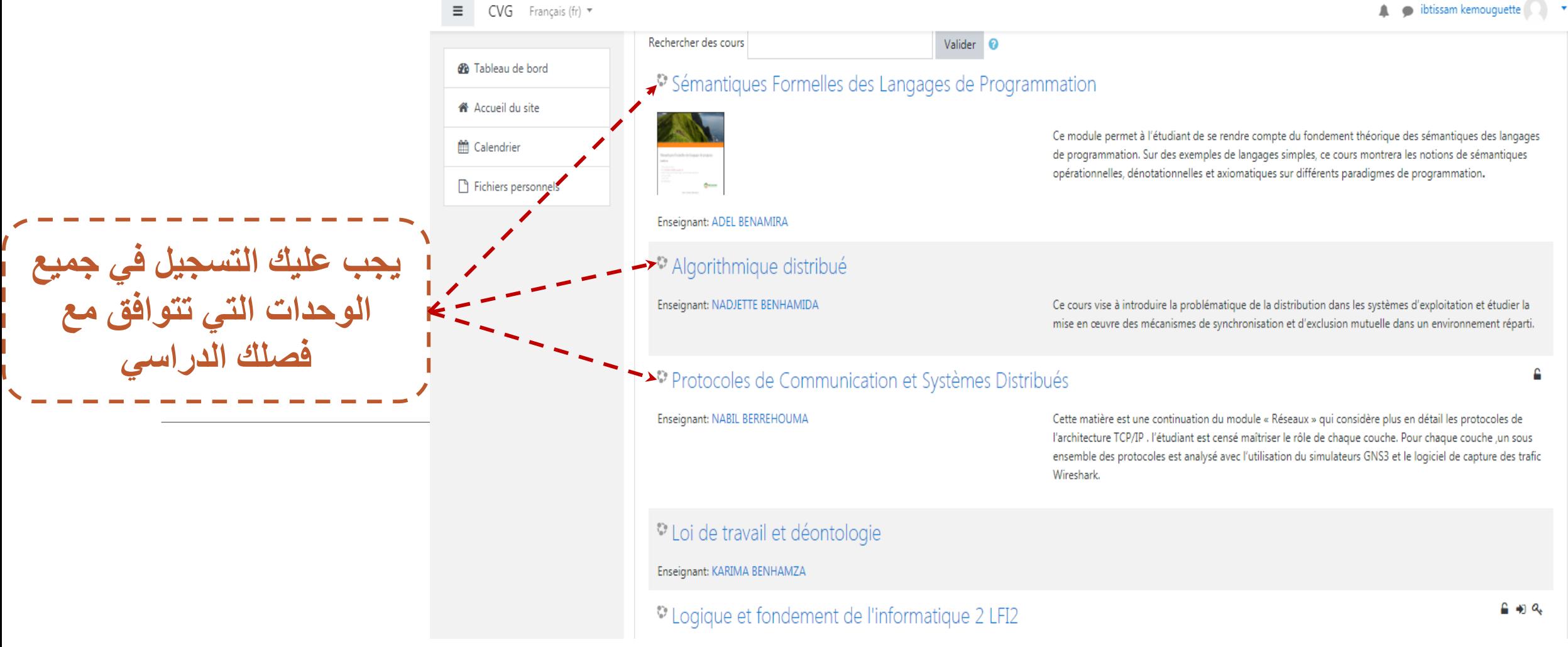

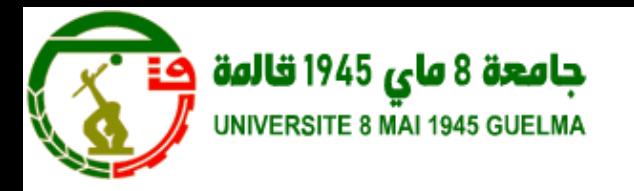

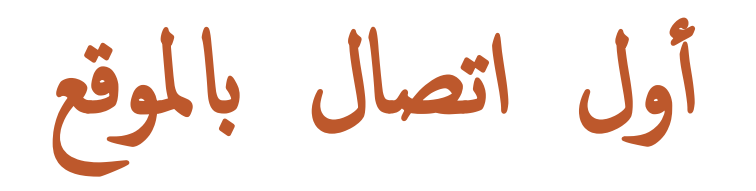

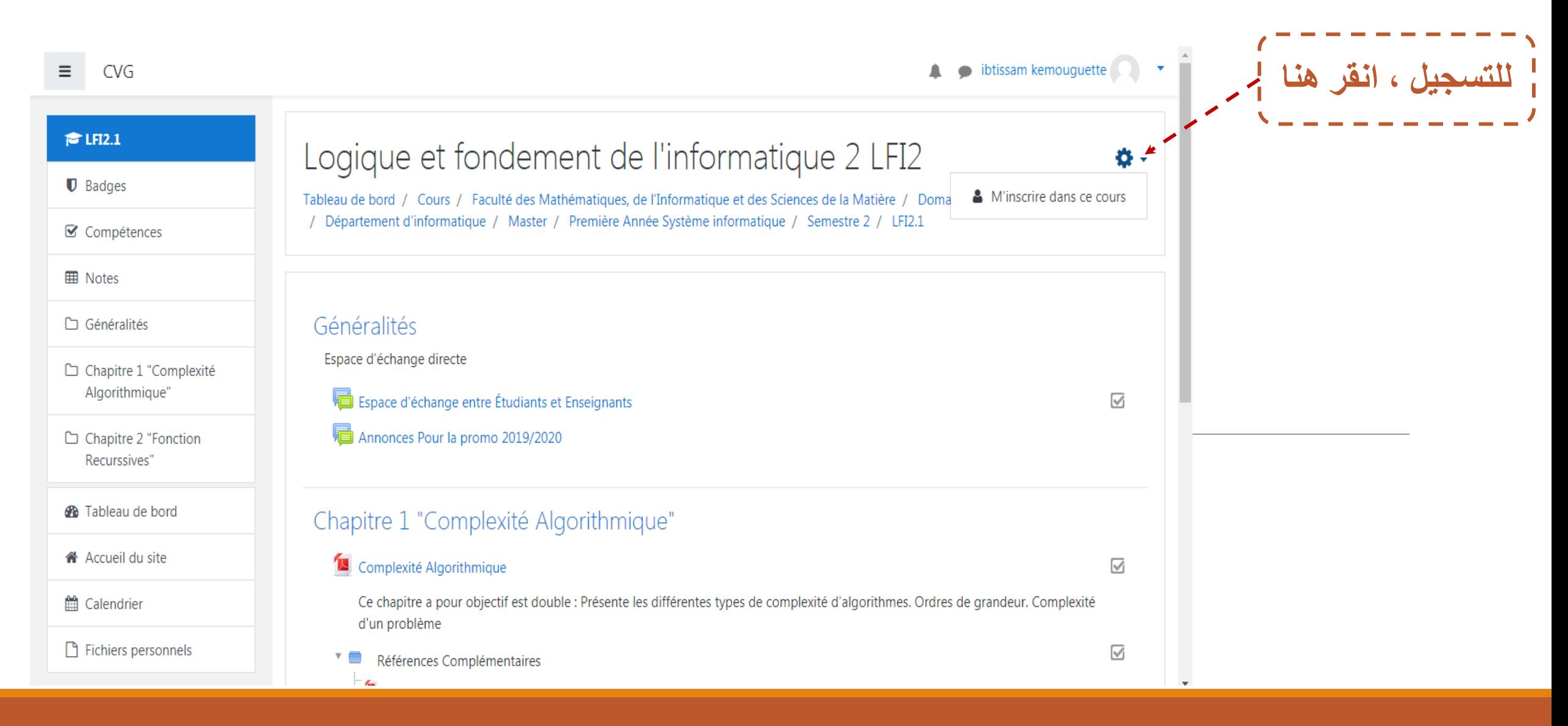

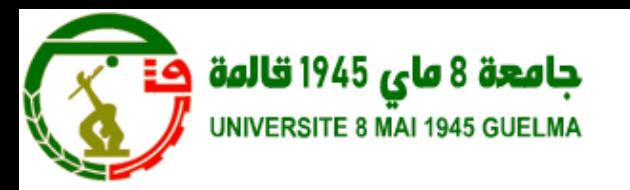

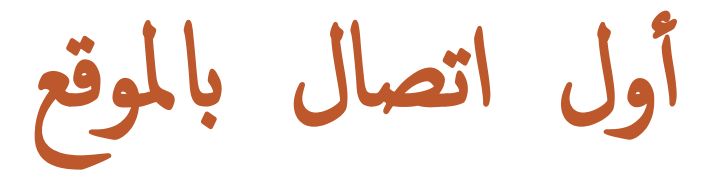

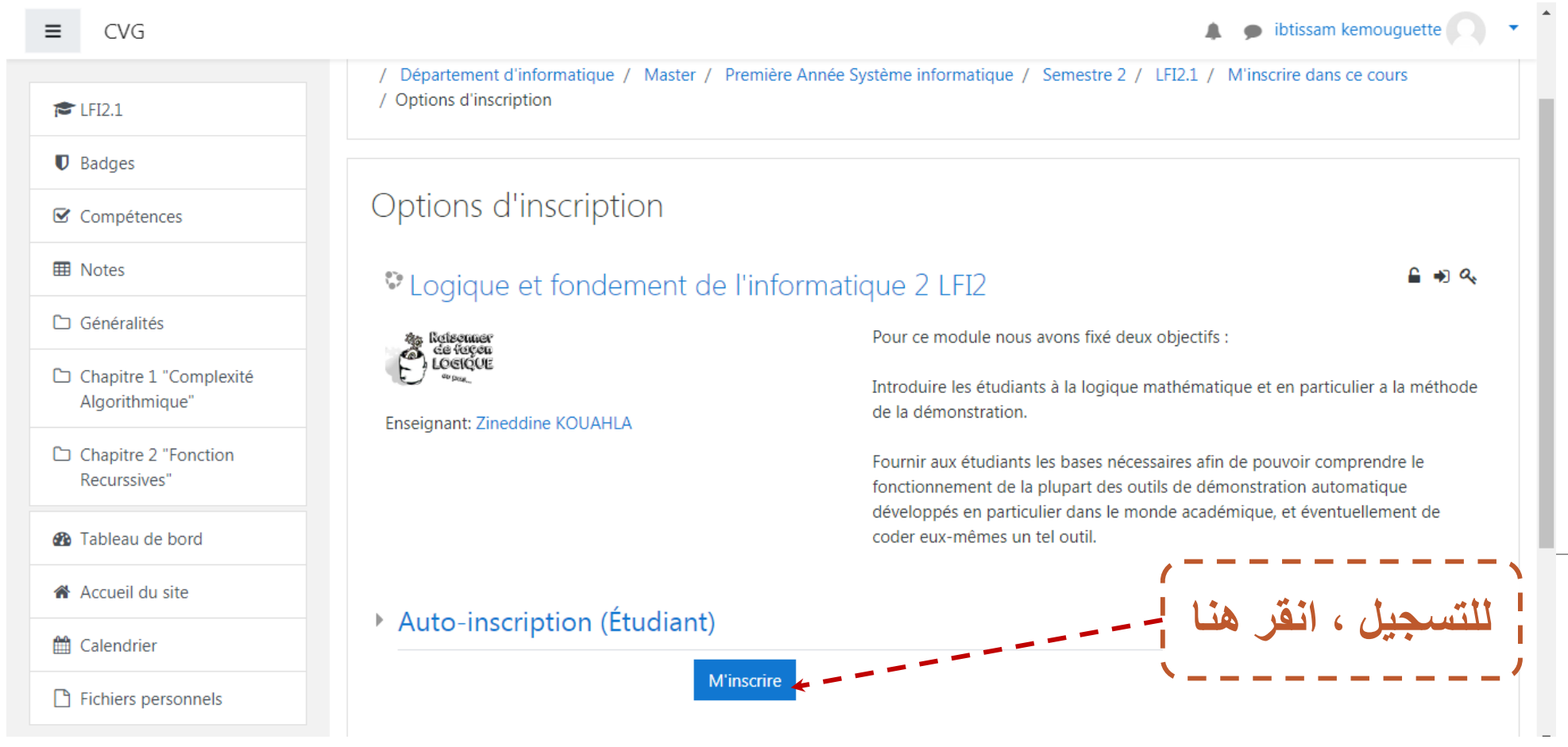

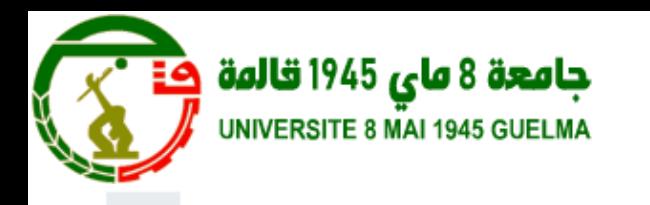

Tableau de bord / Mes cours / LFI2.1 / Participants

Participants

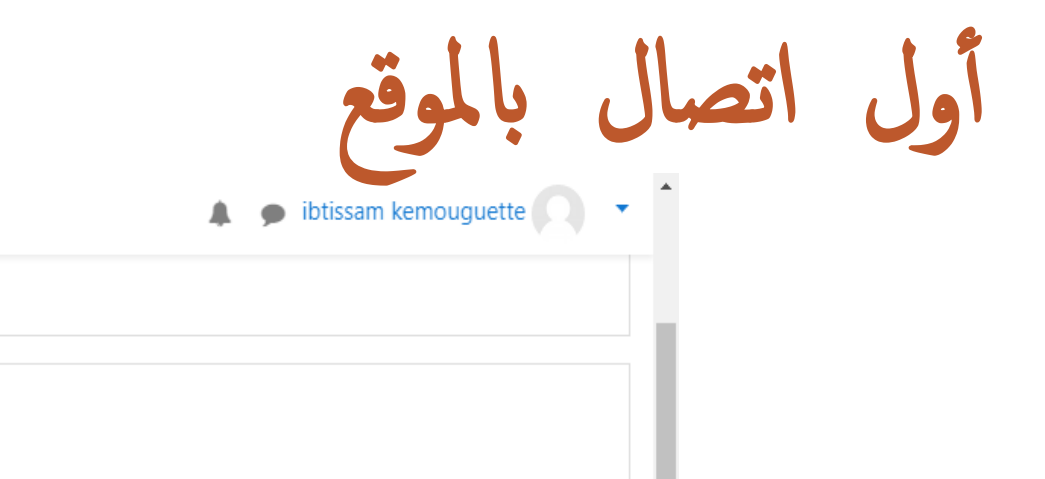

 $\boxtimes$  Compétences

警 Participants

 $\mathbf{\mathbb{D}}$  Badges

CVG

**ED** Notes

 $\equiv$ 

 $\bullet$  LFI2.1

Généralités

Chapitre 1 "Complexité Algorithmique"

Chapitre 2 "Fonction Recurssives"

**3** Tableau de bord

K Accueil du site

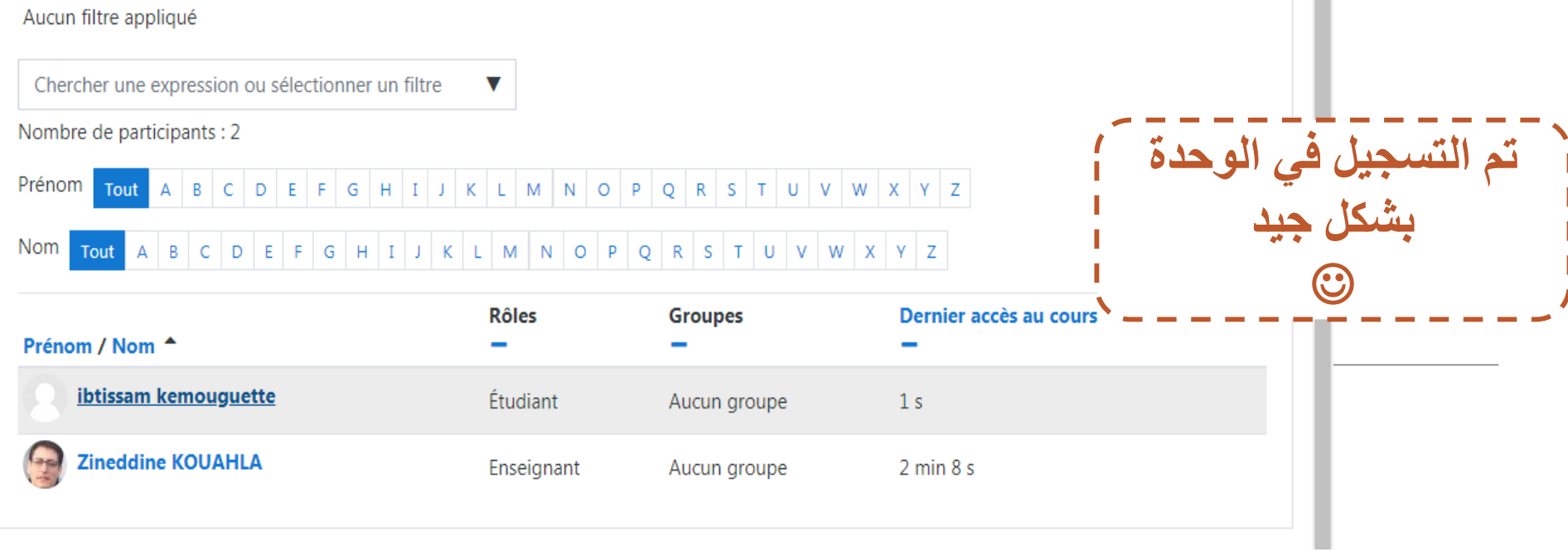

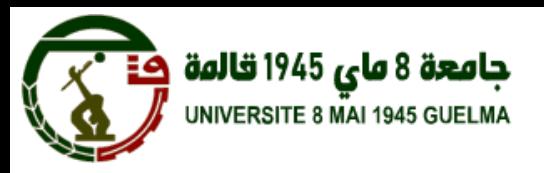

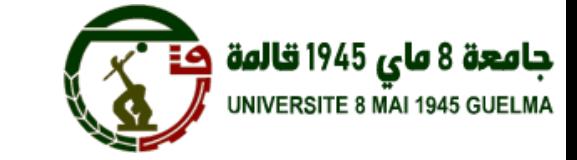

**منصة الجامعة االفتراضية التعليمية دليل الطالب**

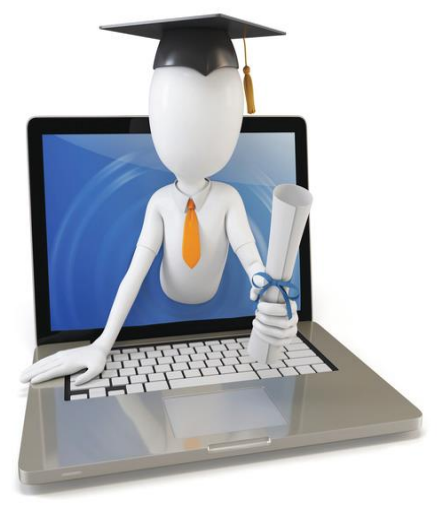

اجلامعة الافرتاضية جامعة **8**ماي **1945-**قاملة

**جامعة 8 ماي 1945 قالمة**<br>UNIVERSITE 8 MAI 1945 GUELMA

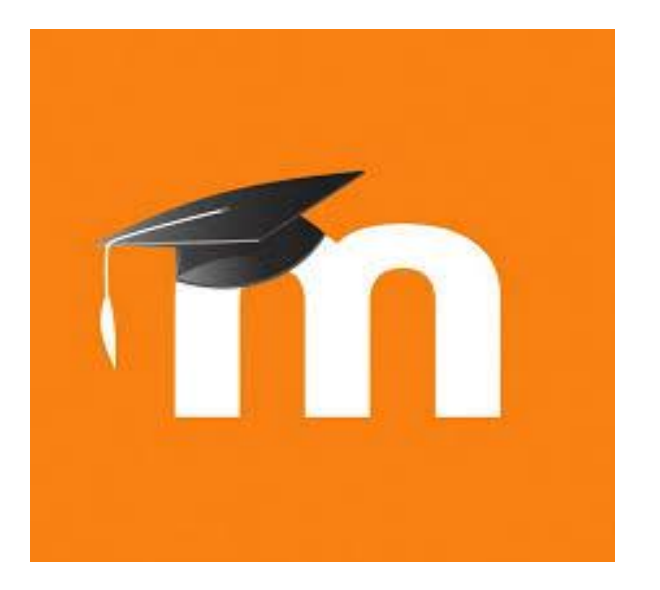